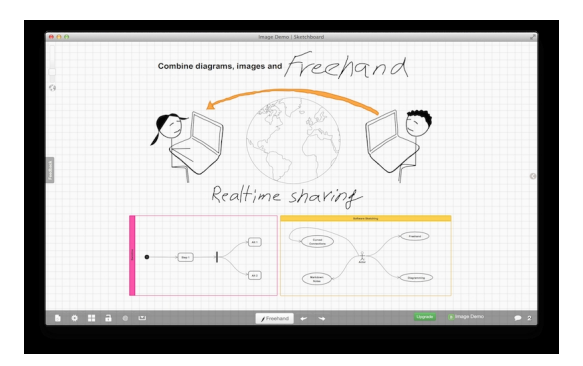

 Se siete alla ricerca di strumenti per costruire mappe mentali, schemi, diagrammi in maniera collaborativa ecco a voi una soluzione che vi permette di lavorare all'interno di una lavagna virtuale e di invitare altri a farlo, consentendo in tal modo ad elaborare idee e contenuti lavorando in gruppi

{loadposition user7}

.

Questo strumento è Sketchboard, che nasce allo scopo di utilizzare il disegno come forma di comunicazione, rendendo possibile inserire elementi grafici predeterminati o di disegnare linee e forme attraverso il mouse.

 Quello che doppiamo fare è aprire una sessione di lavoro e copiare e condividere l'indirizzo URL. Gli utenti a cui invierete il link potranno interagire senza alcun limite di sorta, in tempo reale.

 Gli elementi che possono essere inclusi sono estremamente diversi, sia per creare mappe mentali per costruire diagrammi UML.

 Ecco un'animazione che mostra come sia stimolante utilizzare sketchboard.io: sketchboard.i o/videos/intro-connect-shapes.webm

 L'applicazione è gratuita per tutte le mappe pubbliche, mentre è possibile crearne solo una privata. Ovviamente è possibile ottenere una maggiore numero di schemi in modalità privata accedendo ai vari profili a pagamento.

Ecco vedere alcuni esempi di mappe pubbliche in gallery.sketchboard.me

{jcomments on}

{loadposition user6}